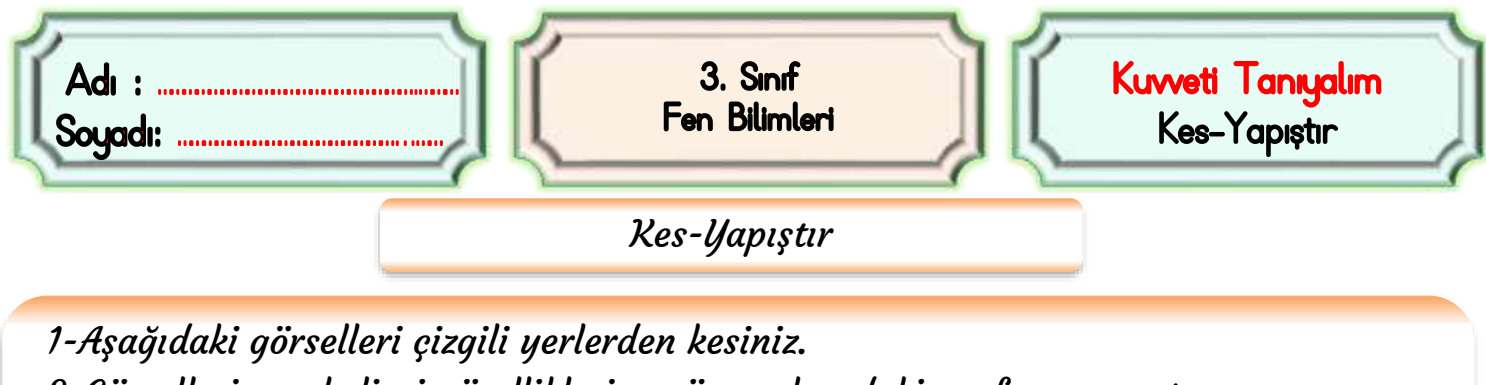

- 2-Görsellerin en belirgin özelliklerine göre yukarıdaki sayfaya yapıştırınız.
- 3-Geriye hiçbir görsel bırakmayınız.
- 4-Yapıştırmadan önce hepsini doğru yere koyduğunuzdan emin olunuz.

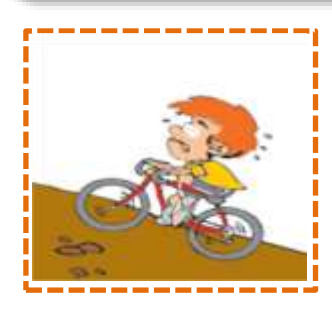

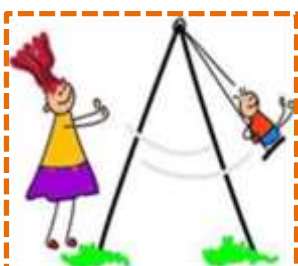

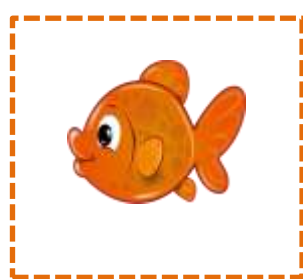

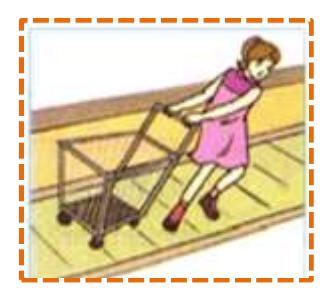

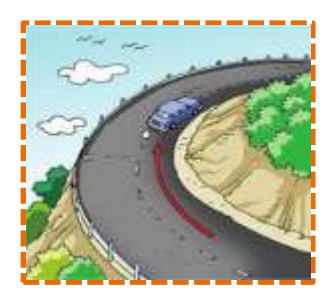

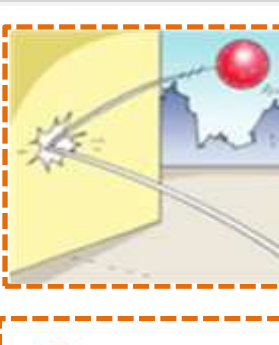

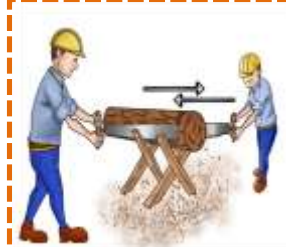

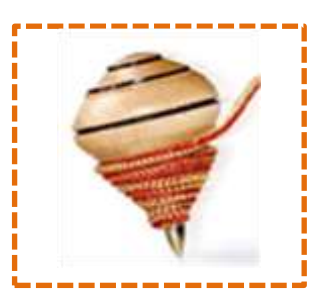

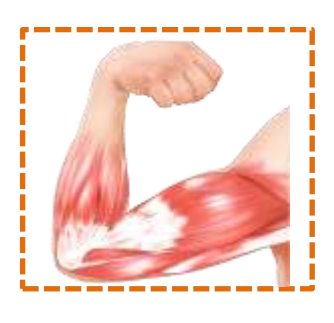

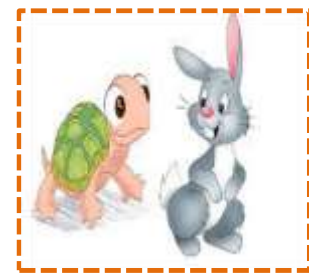

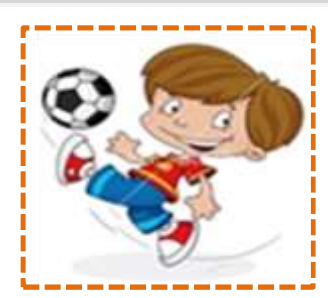

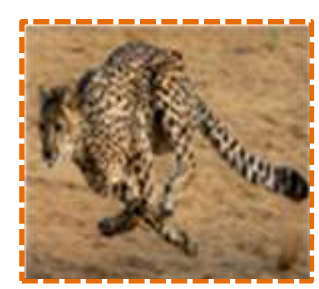

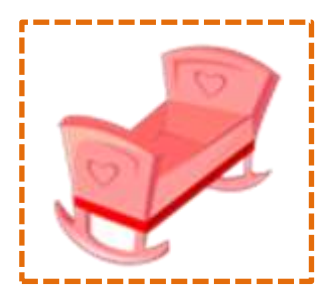

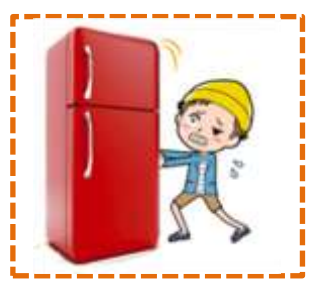

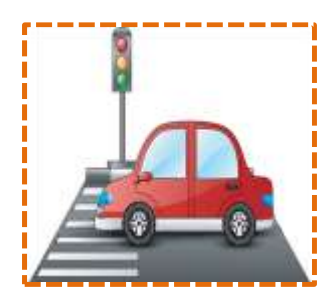

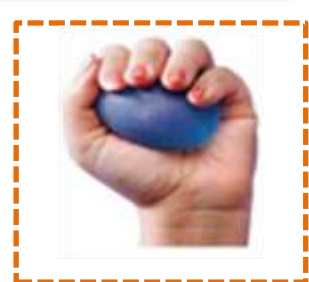

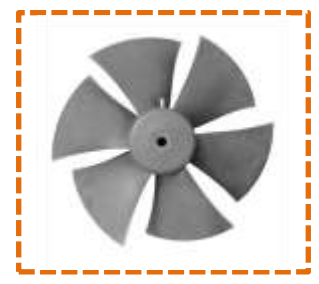

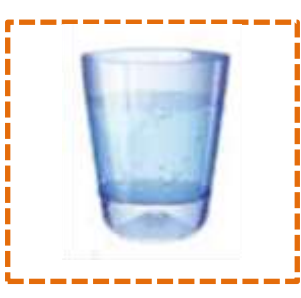

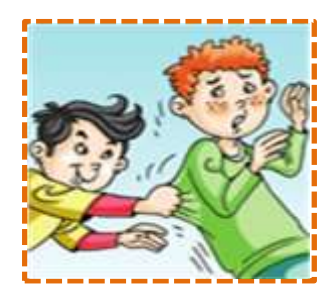

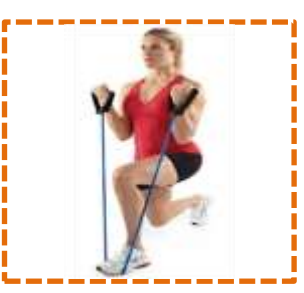

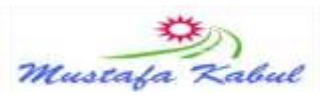

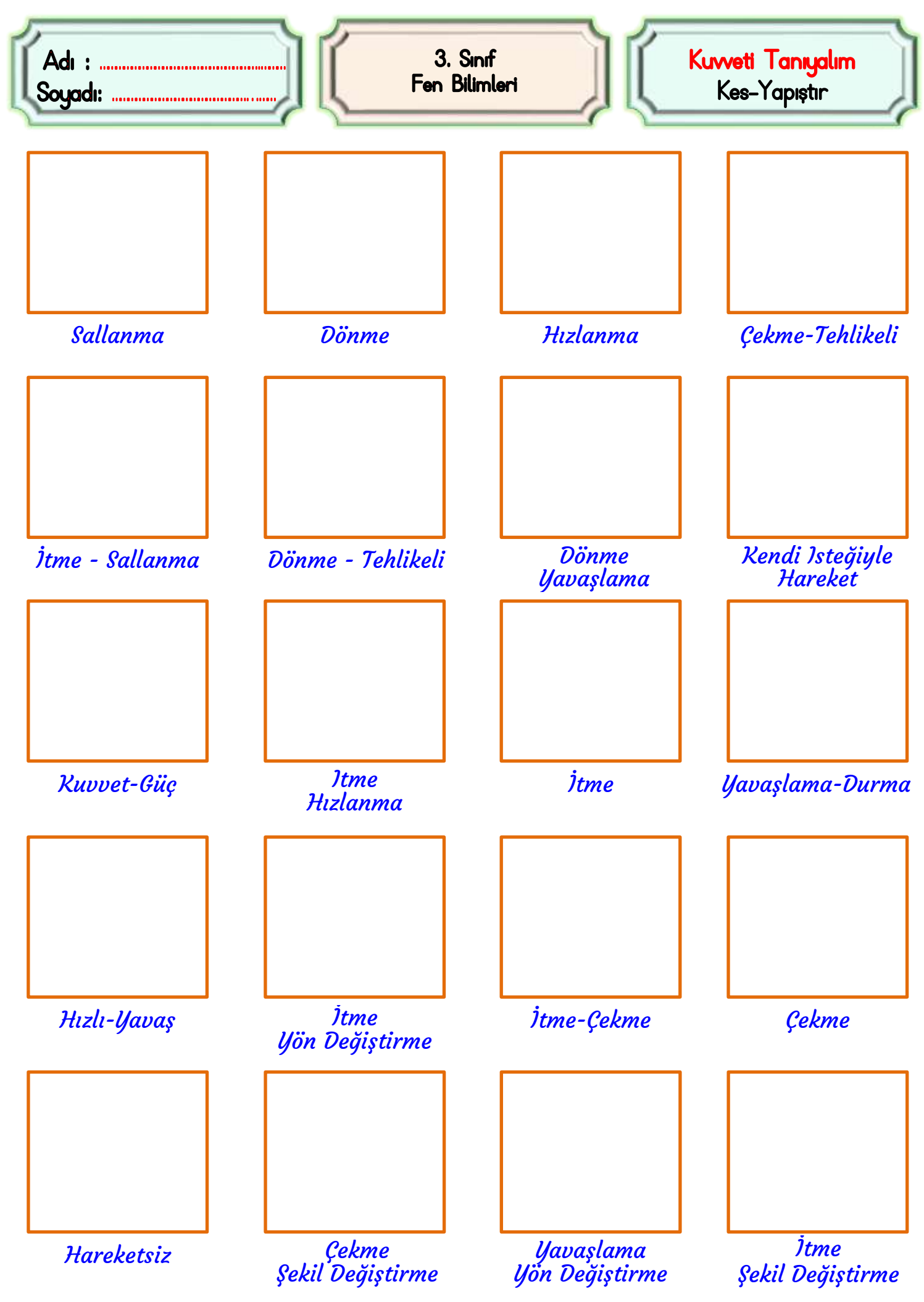

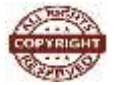

Mustafa Kabul